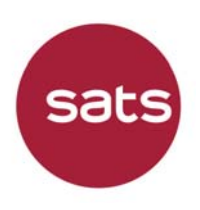

## **SATS Ltd.**

(Incorporated in the Republic of Singapore) (Company Registration No. 197201770G)

## **49th Annual General Meeting**

Friday, 22 July 2022 at 10.00 a.m. (Singapore time)  $\_$  , and the state of the state of the state of the state of the state of the state of the state of the state of the state of the state of the state of the state of the state of the state of the state of the state of the

## **FREQUENTLY ASKED QUESTIONS**   $\_$  , and the set of the set of the set of the set of the set of the set of the set of the set of the set of the set of the set of the set of the set of the set of the set of the set of the set of the set of the set of th

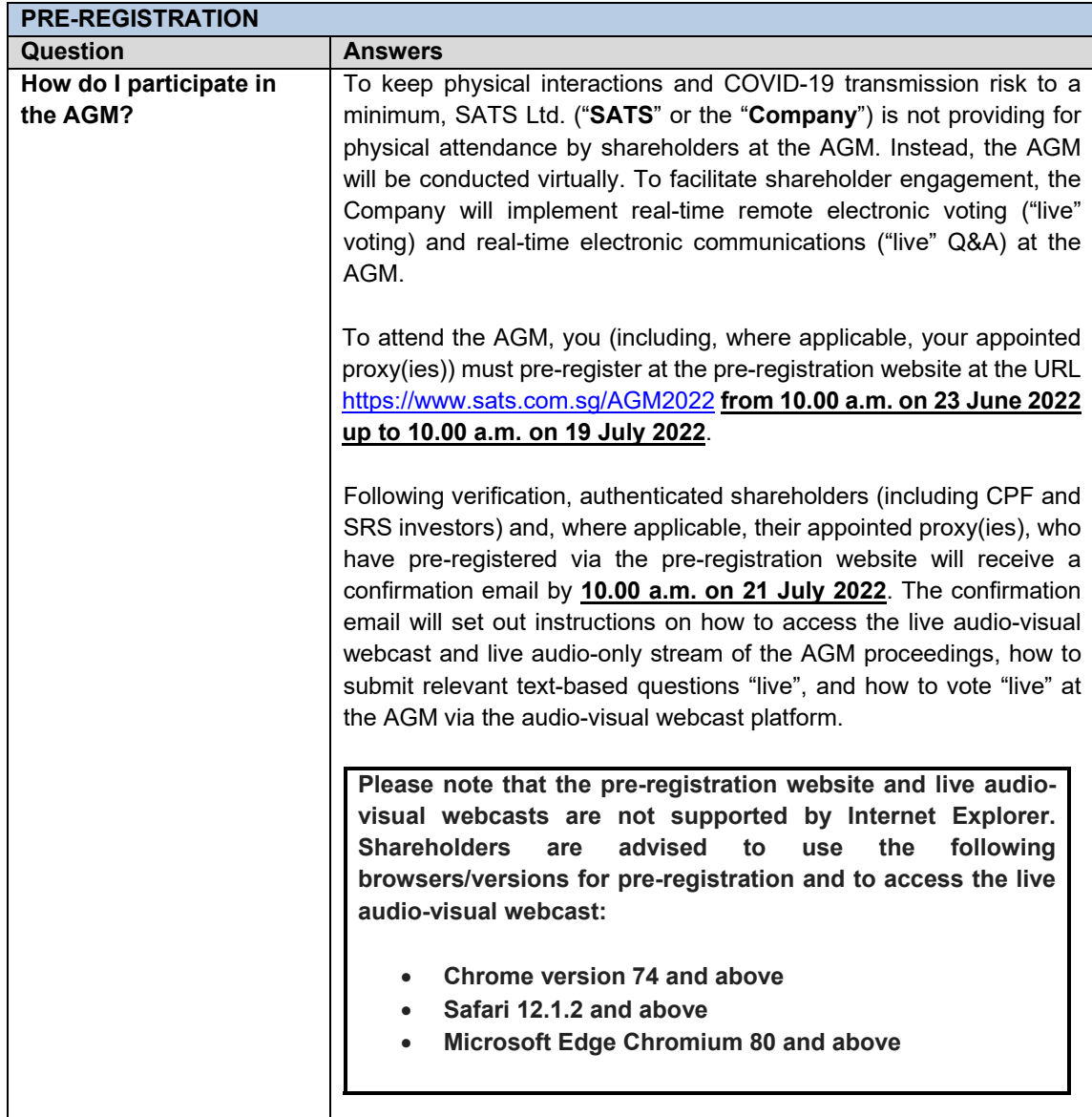

**SATS Ltd.** 新翔集团有限公司

P.O. Box 3 Singapore Changi Airport Singapore 918141 邮政信箱 3 号 新加坡樟宜国际机场 新加坡 918141

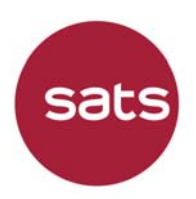

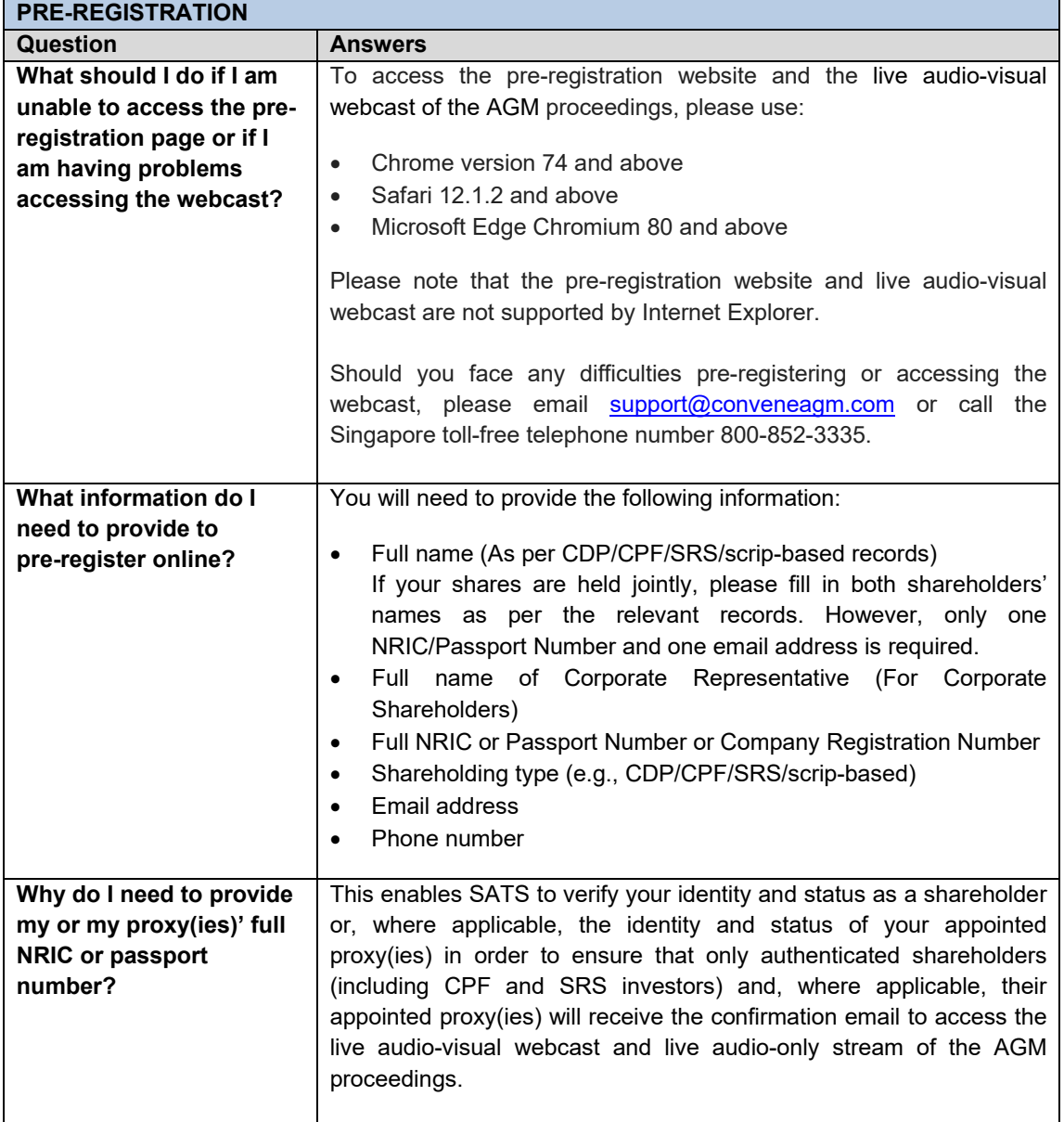

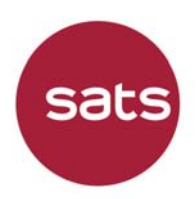

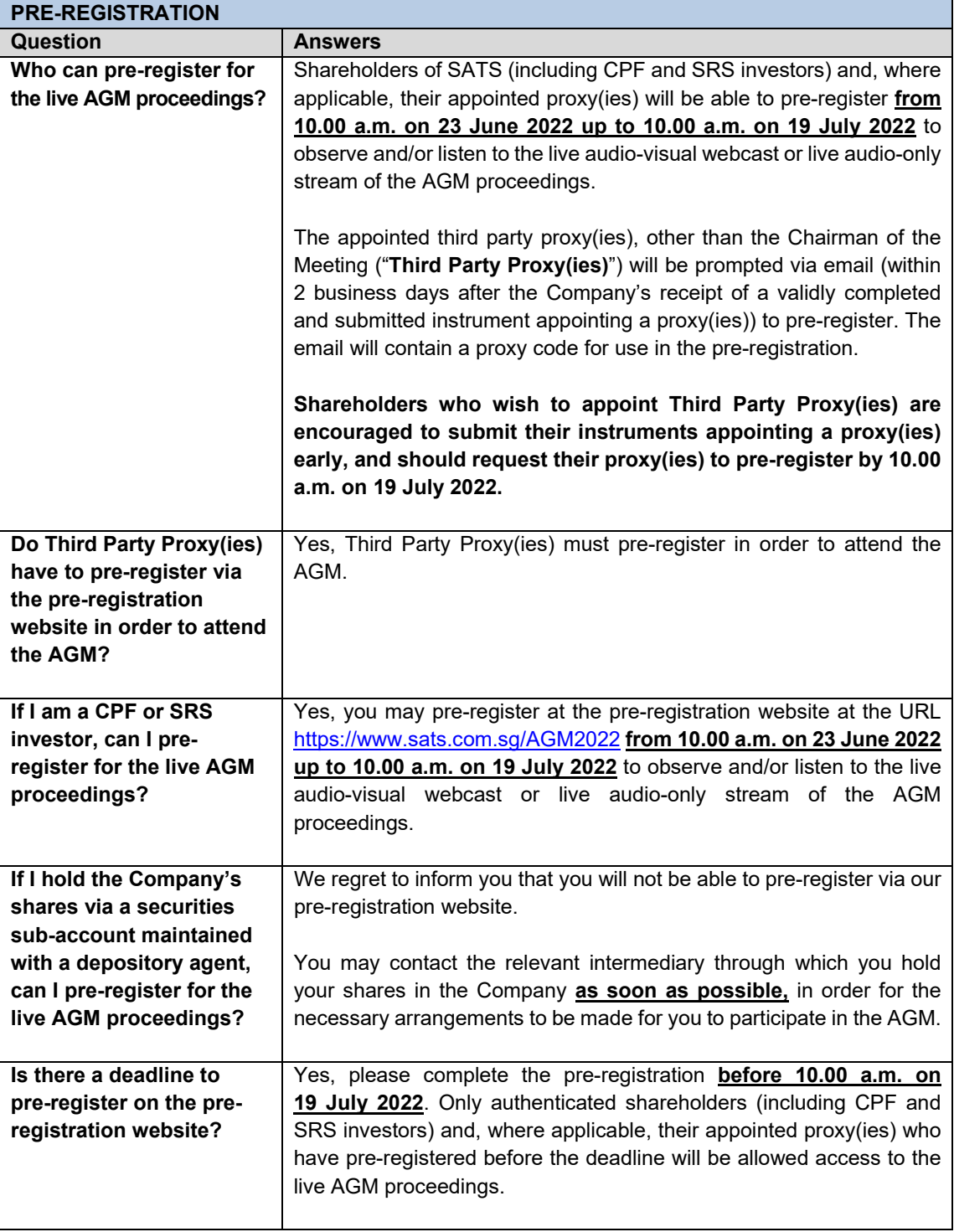

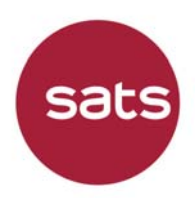

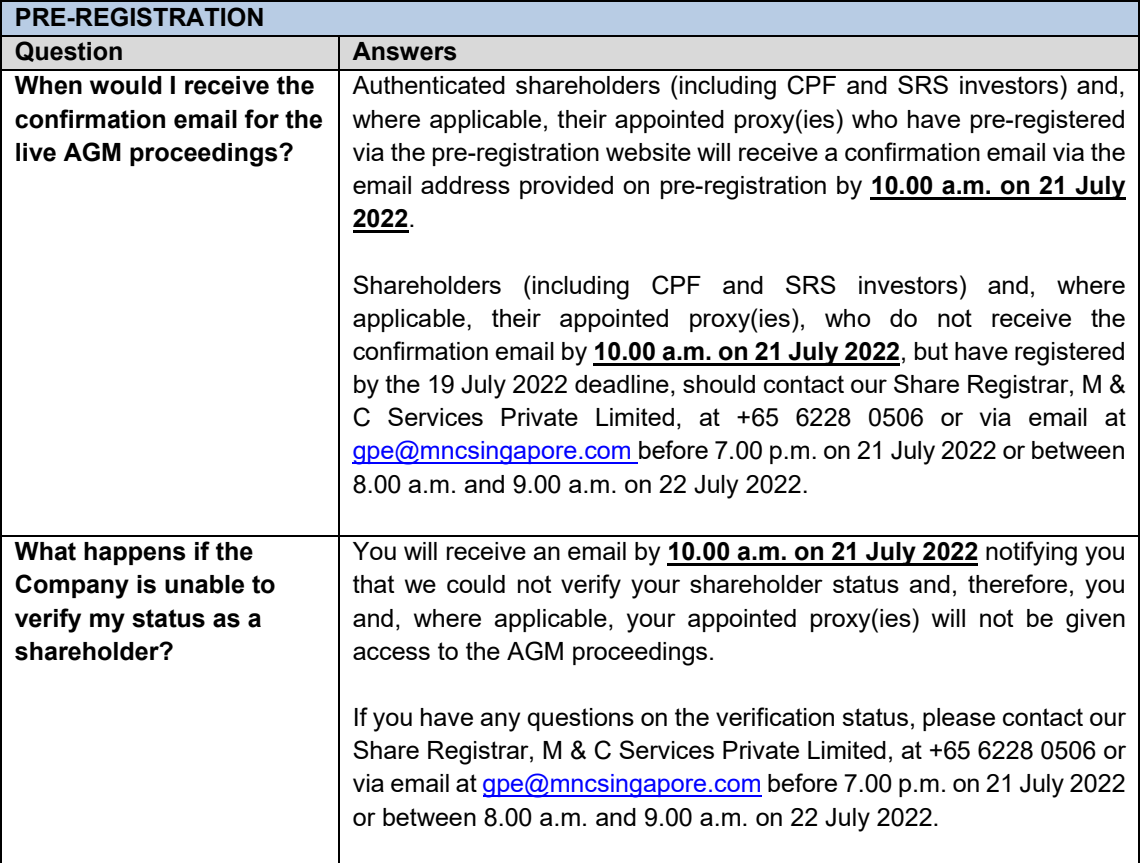

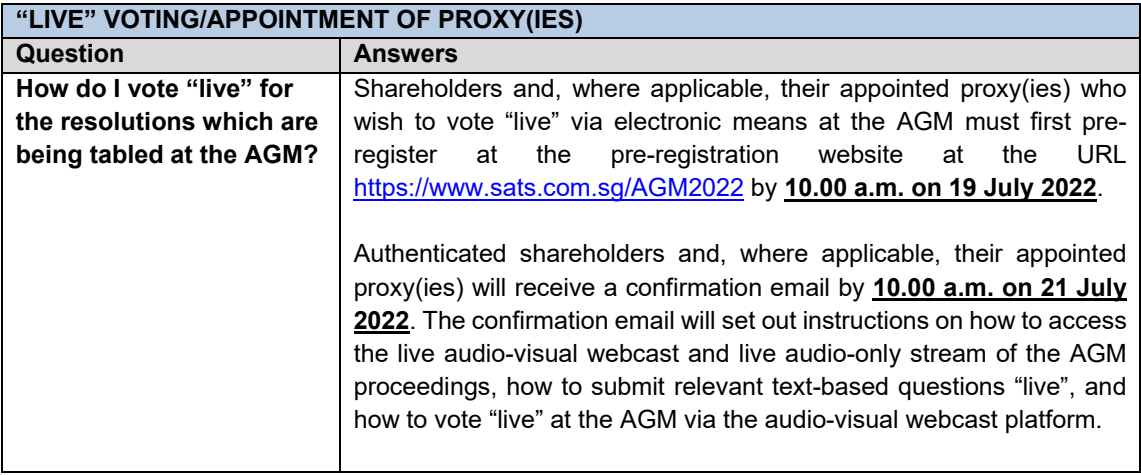

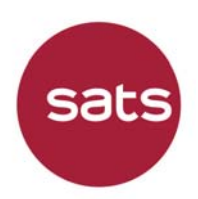

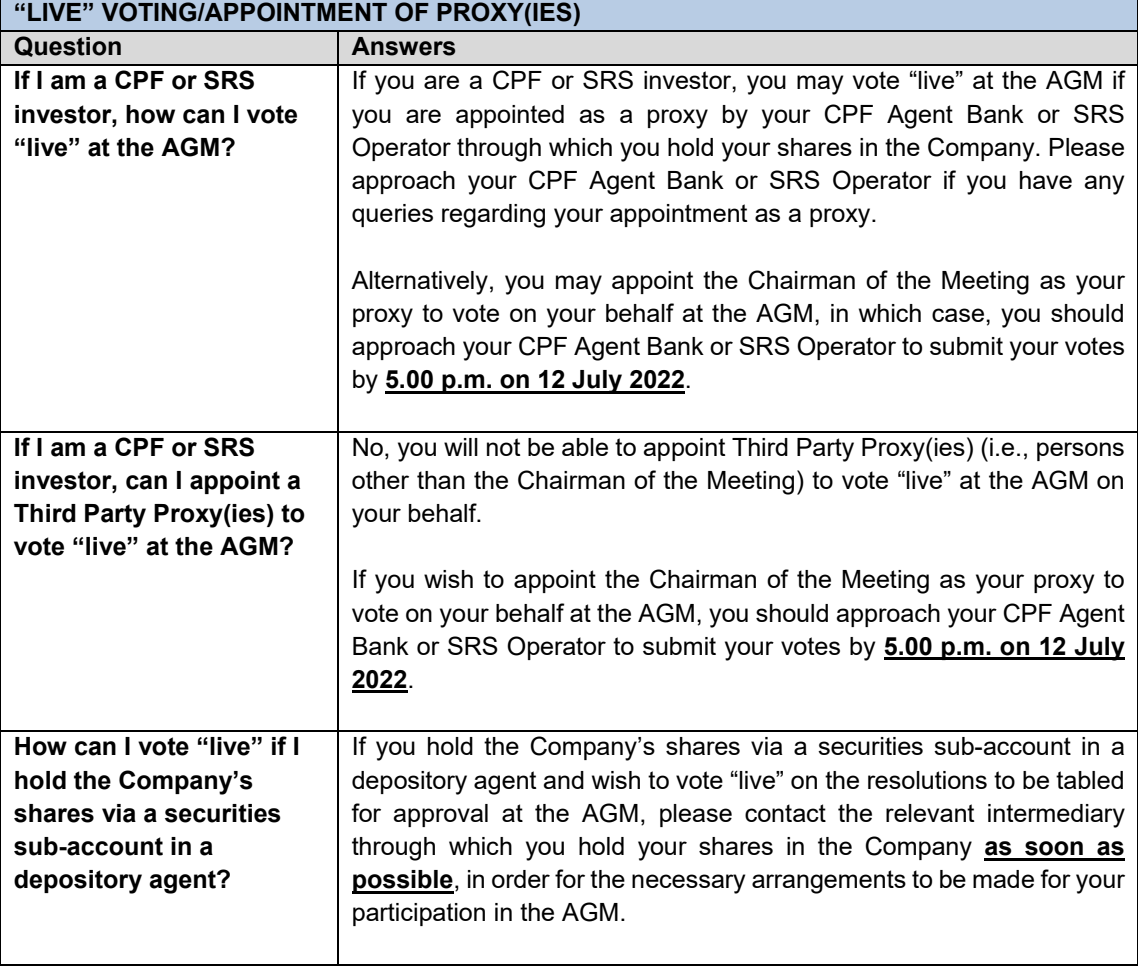

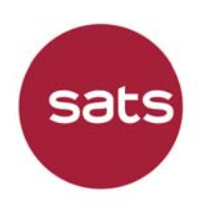

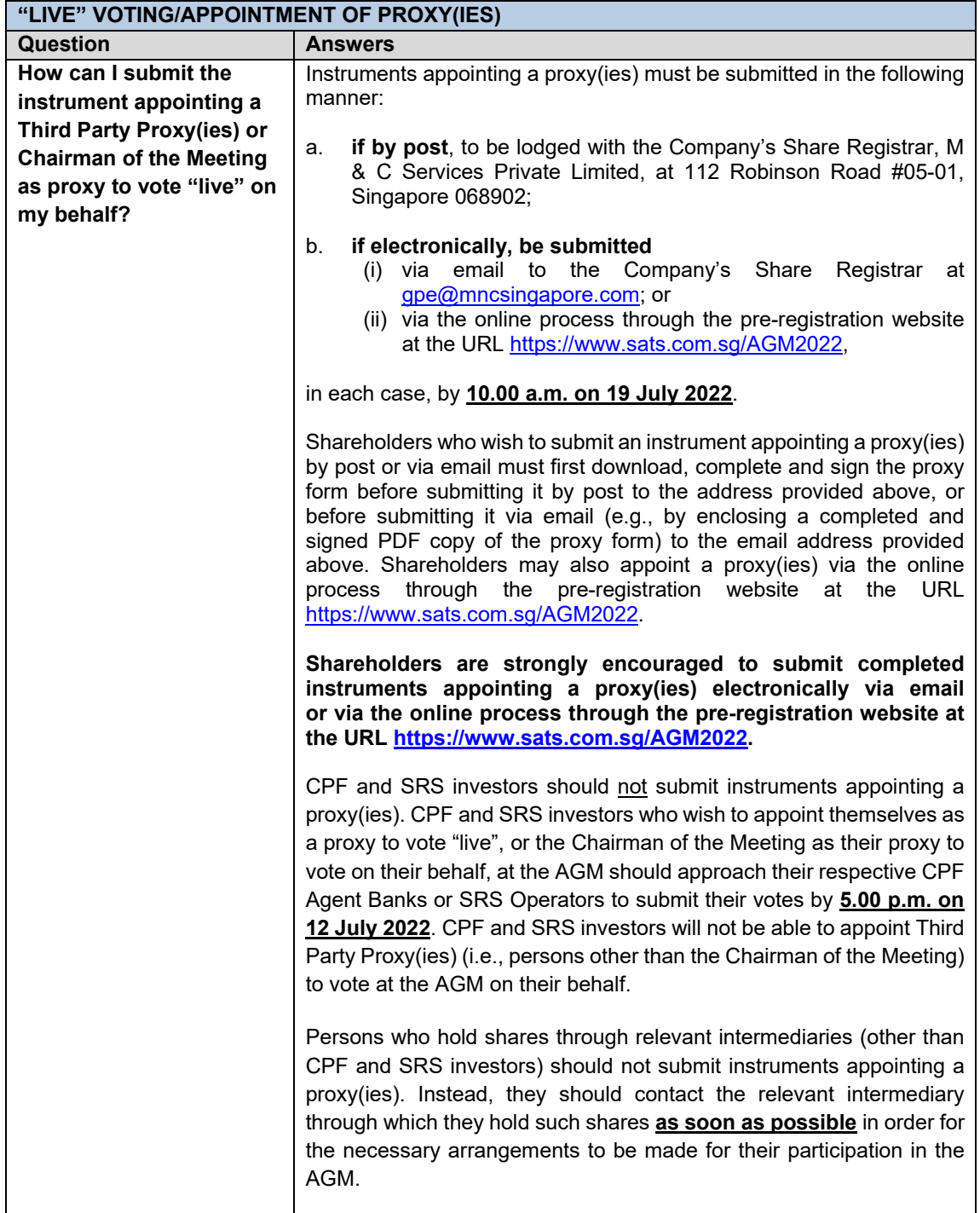

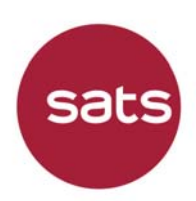

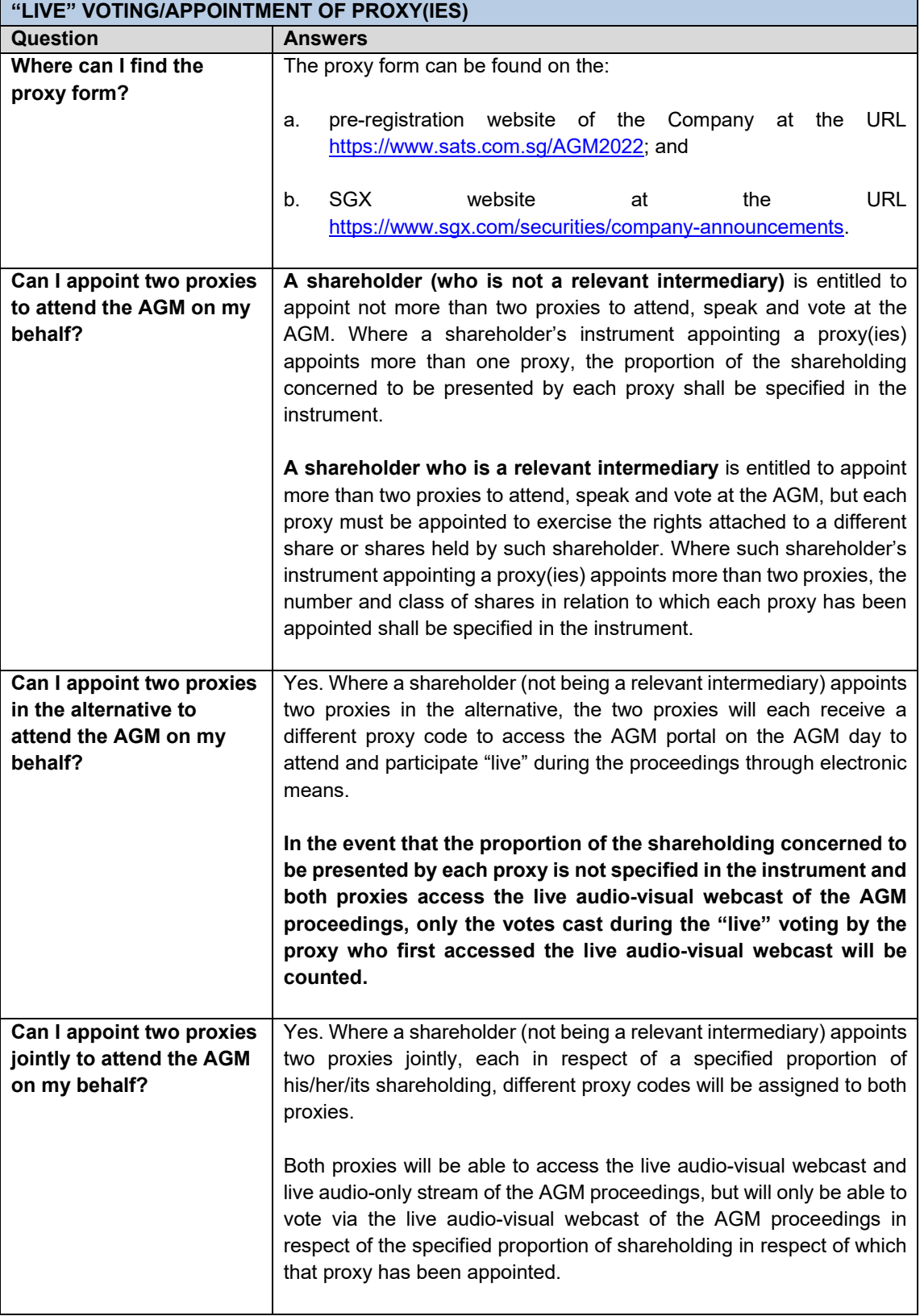

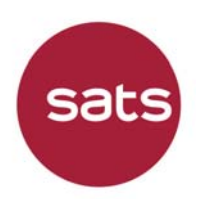

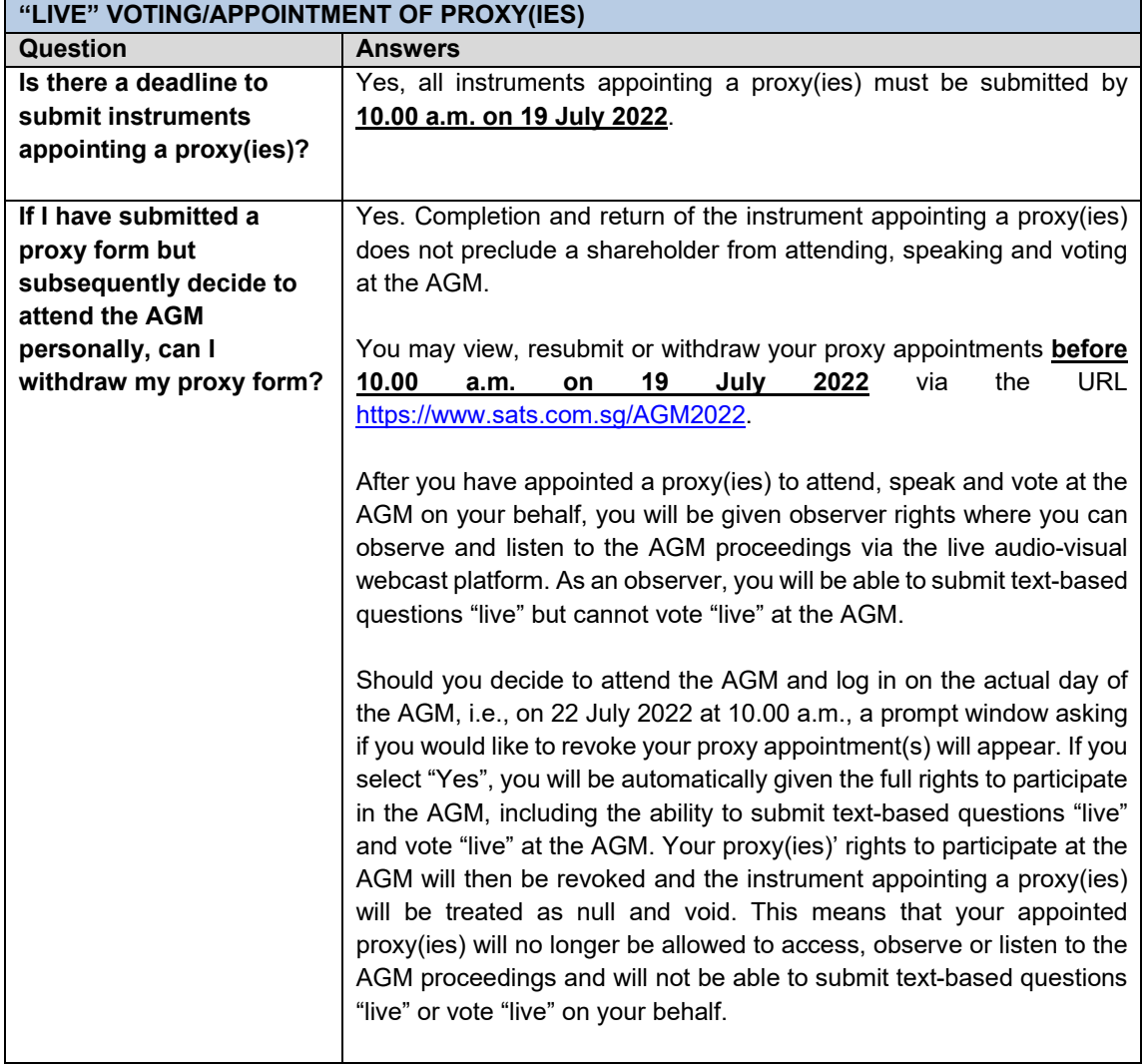

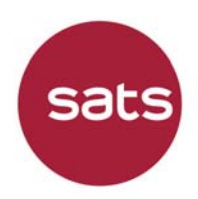

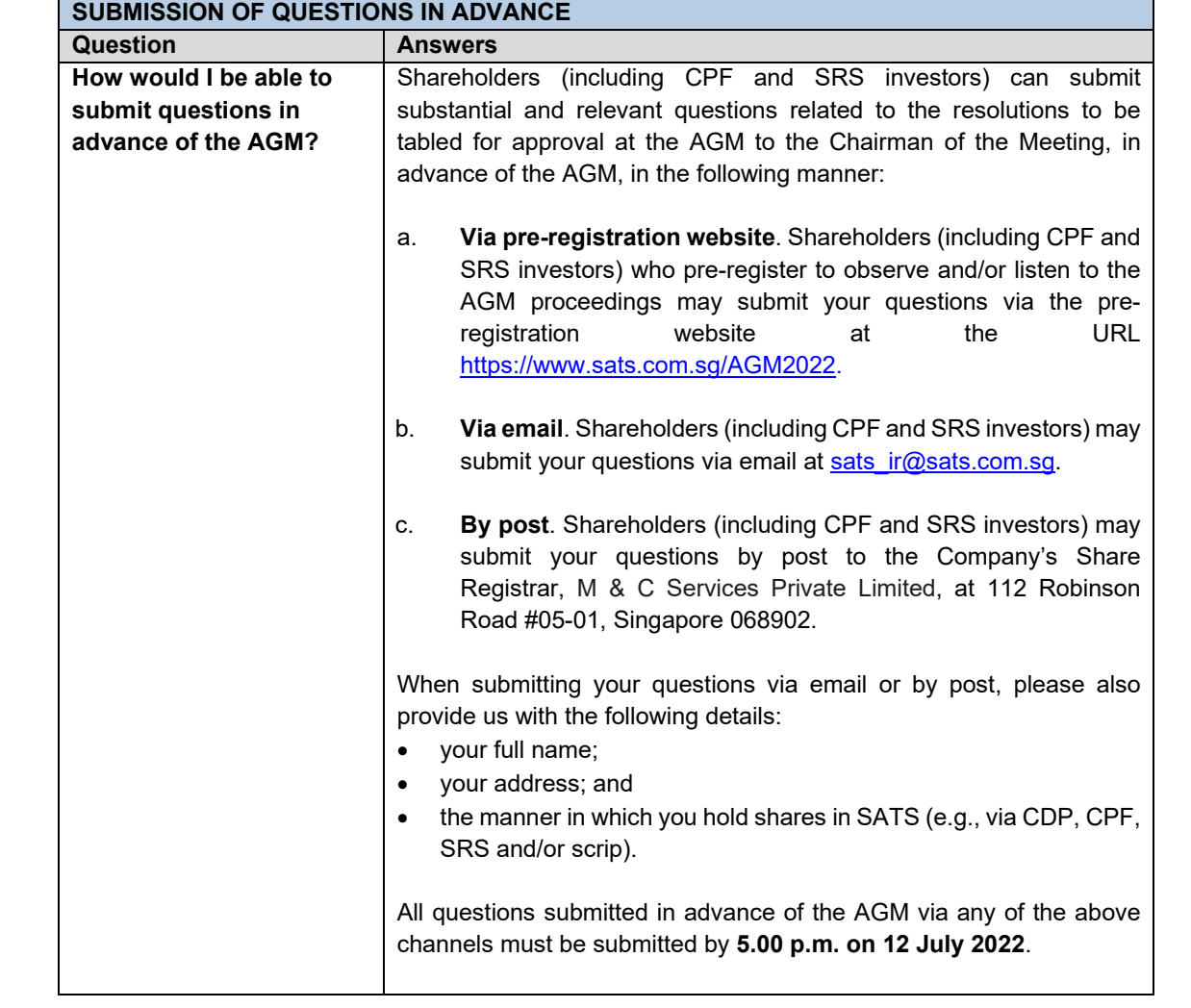

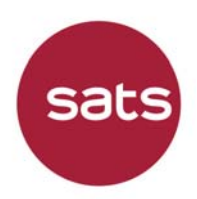

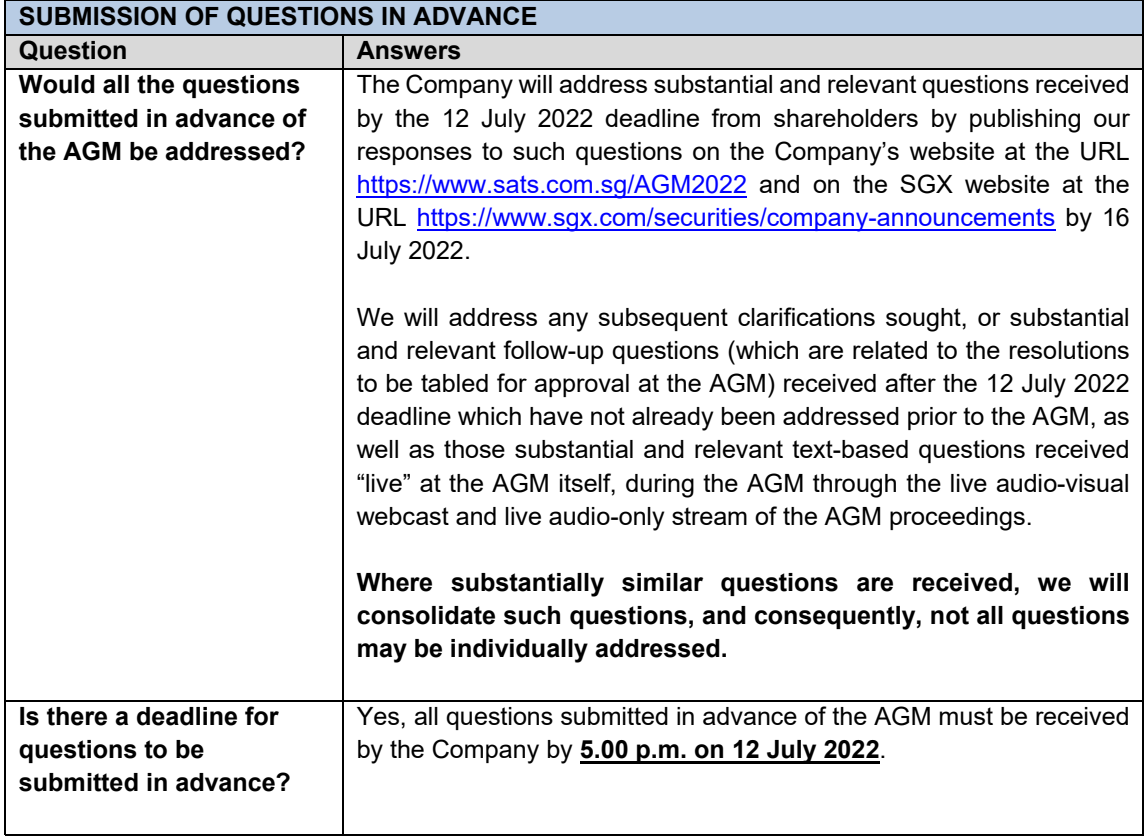

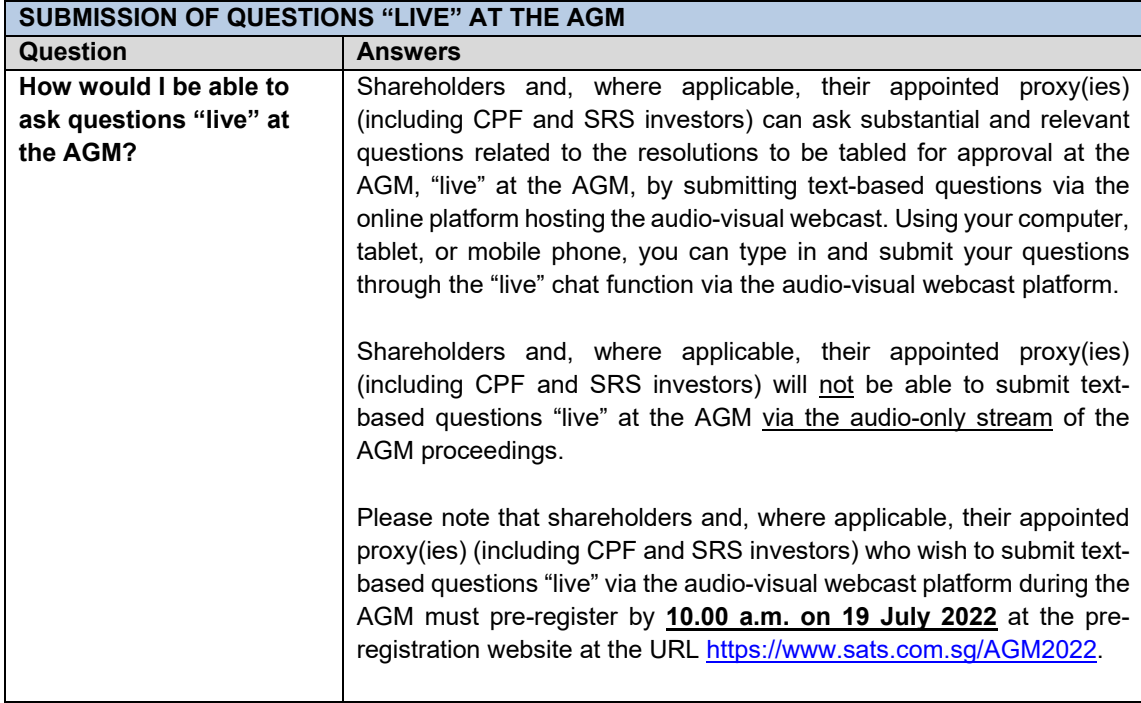

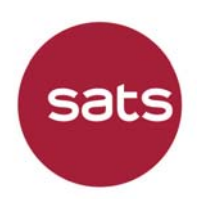

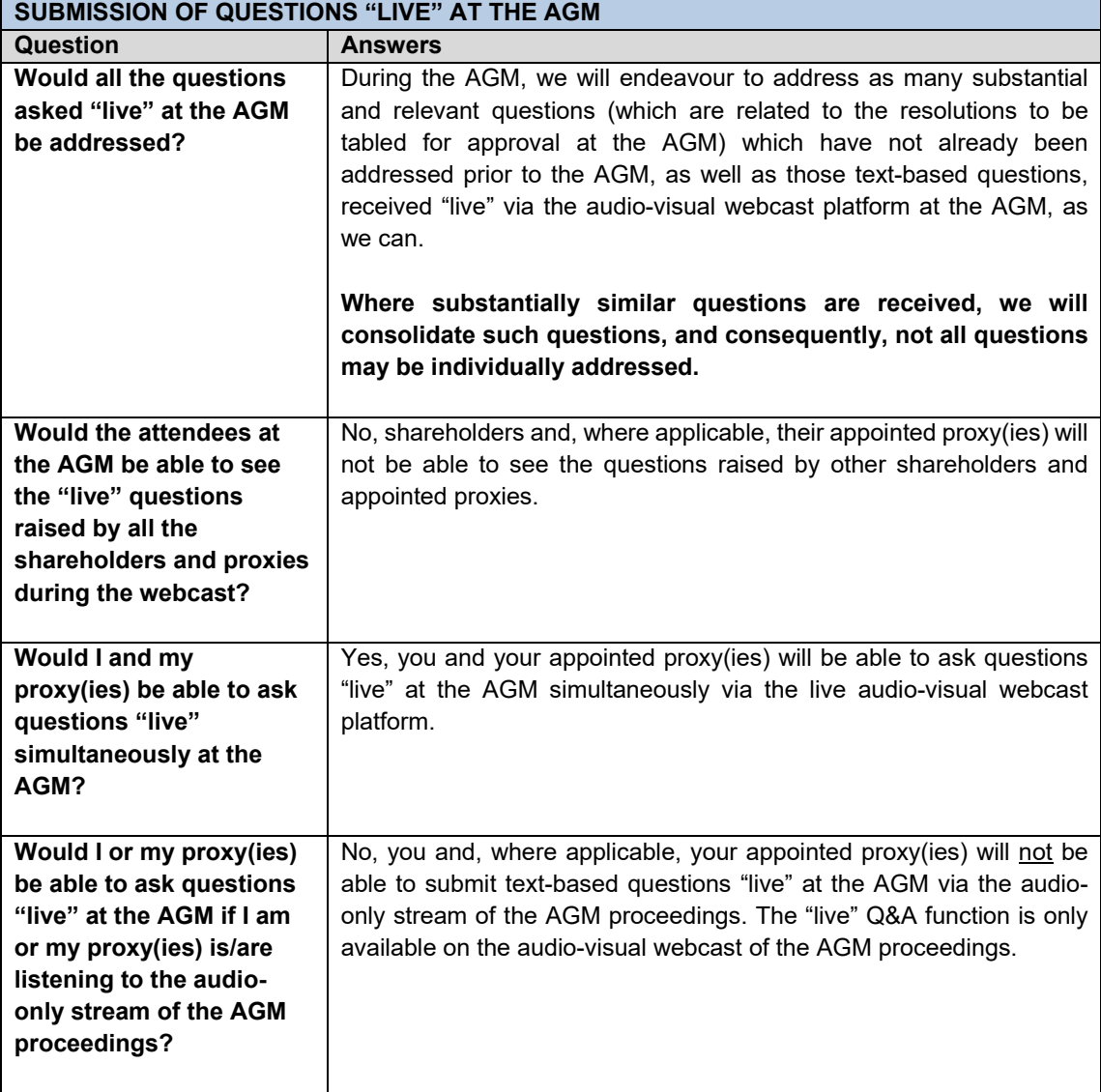

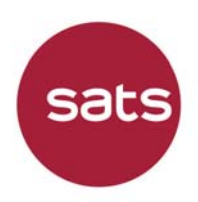

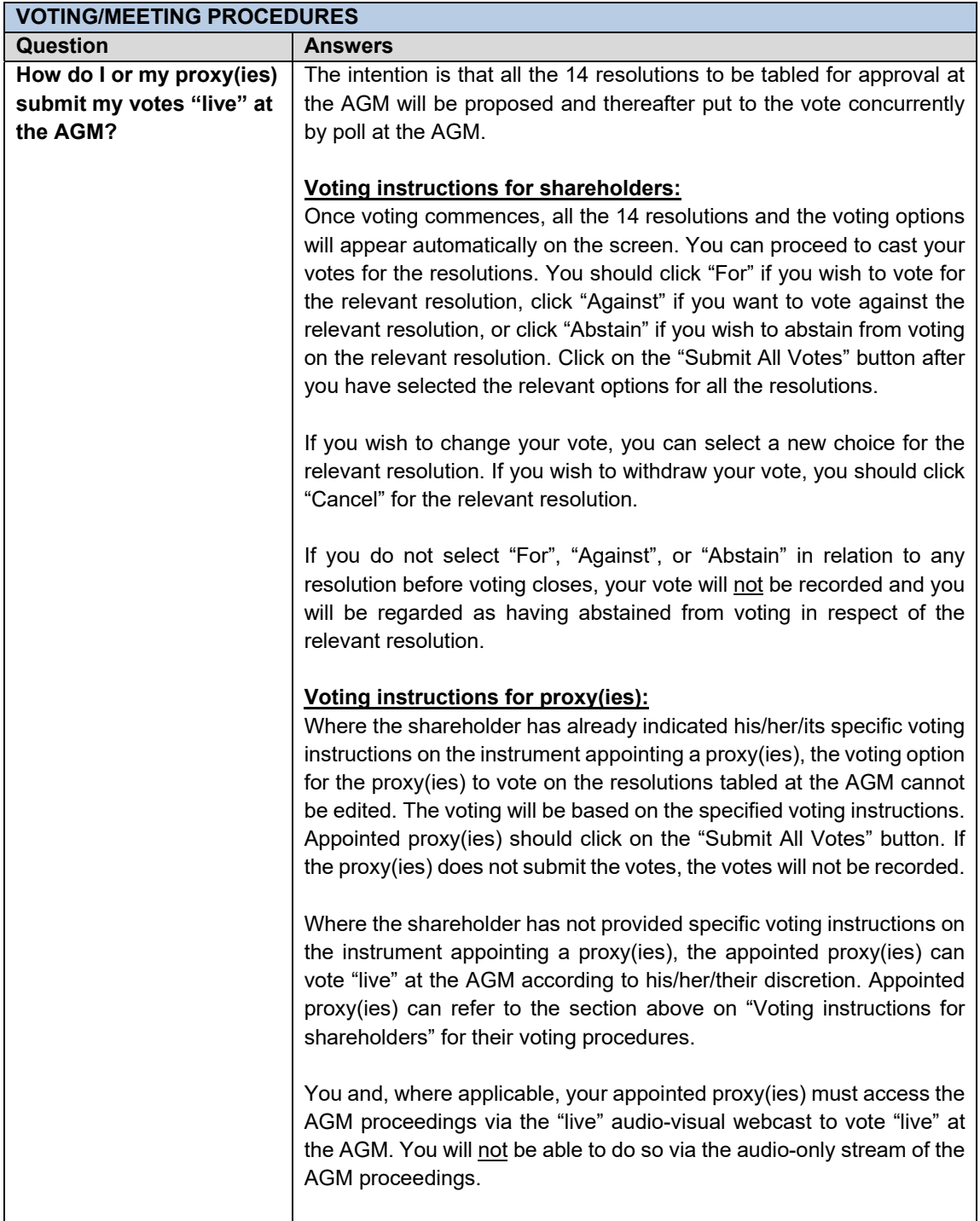

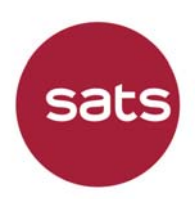

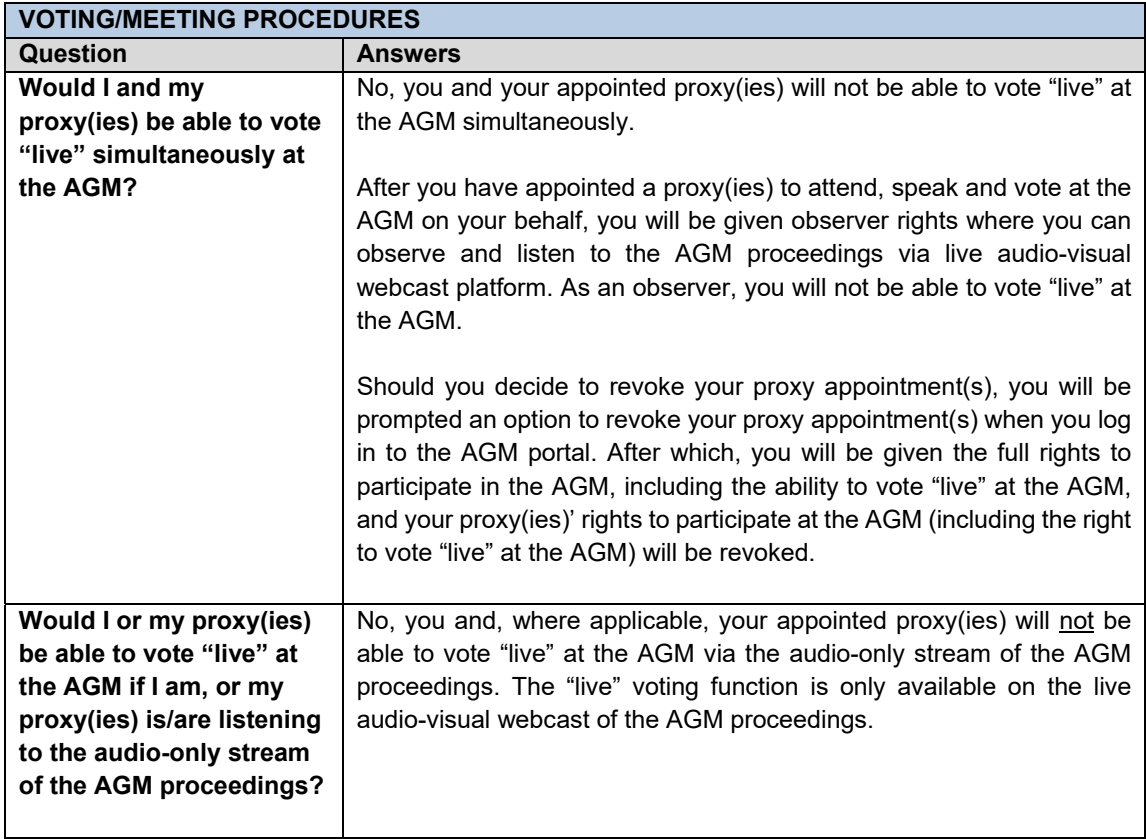

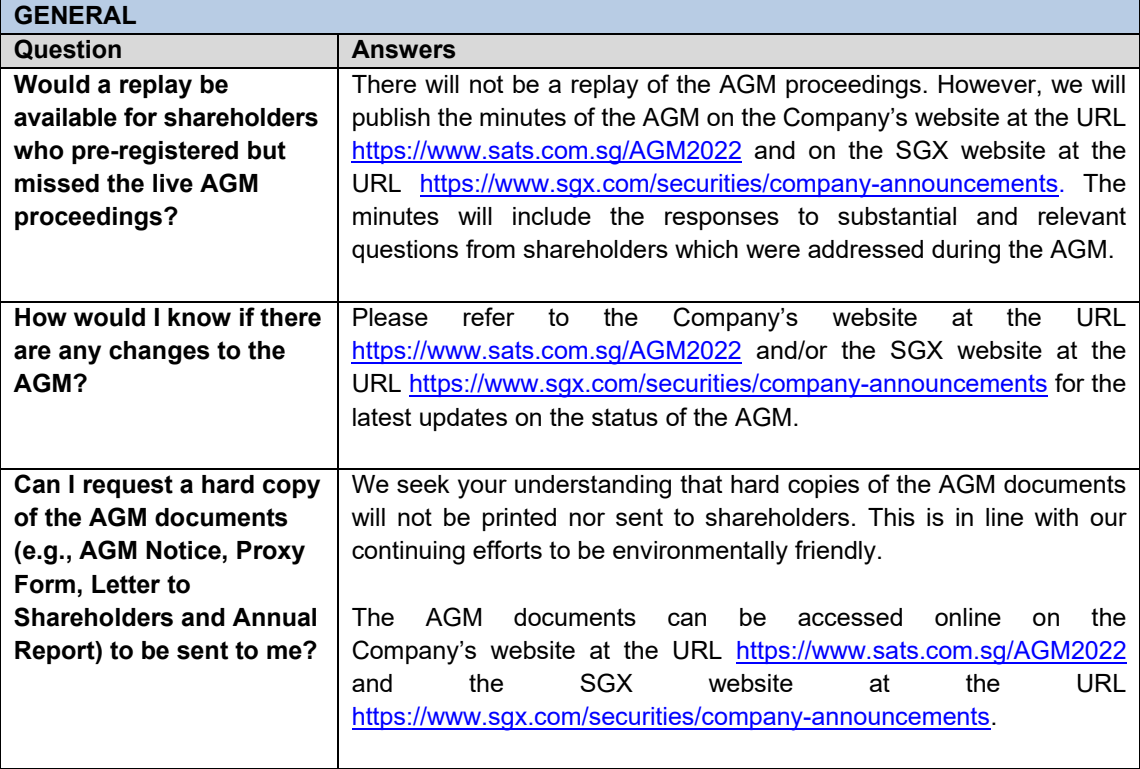

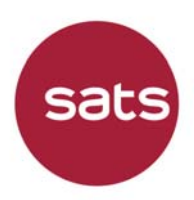

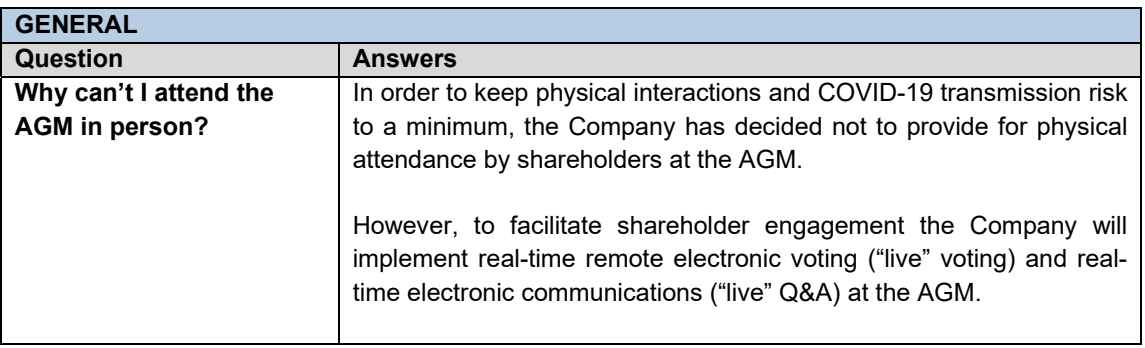